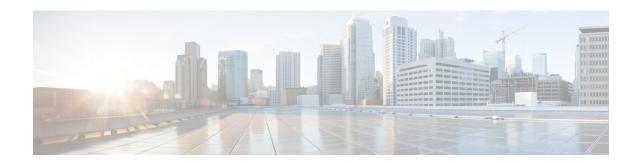

## show rct stats

This chapter describes the output of the show rct stats command. RCT refers to the Recovery Control Task that controls automatic failover and restart of other tasks within StarOS.

- show rct stats, on page 1
- show rct stats verbose, on page 2

## show rct stats

Table 1: show rct stats Command Output Descriptions

| Field                              | Description                                                                         |
|------------------------------------|-------------------------------------------------------------------------------------|
| RCT stats details (Last n Actions) |                                                                                     |
| #                                  | Action number.                                                                      |
| Action                             | Text describing the type of action. For example, Migration, Switchover, Shutdown.   |
| From                               | Slot number of the card initiating the action.                                      |
| То                                 | Slot number of the destination card.                                                |
| Start Time                         | Timestamp for when the action was initiated in the format YYYY-MMM-DD+hh:mm:ss.sss. |
| Duration                           | Duration of the action in seconds.                                                  |
| Status                             | Indicates Success or Failure.                                                       |
| RCT stats summary                  |                                                                                     |
| Migrations                         | Total number of task migrations.                                                    |
| Management Card:                   | Number of management card migrations.                                               |
| Average time:                      | Average migration time expressed as n.nnn seconds.                                  |
| Packet Card:                       | Number of packet card migrations.                                                   |

| Field         | Description                                                        |
|---------------|--------------------------------------------------------------------|
| Average time: | Average migration time expressed as n.nnn seconds.                 |
| Switchovers   | Total number of switchovers (unplanned and planned) between cards. |
| Average time: | Average switchover time expressed as n.nnn seconds.                |

## show rct stats verbose

## Table 2: show rct stats verbose Command Output Descriptions

| Field                              | Description                                                                                                    |  |
|------------------------------------|----------------------------------------------------------------------------------------------------|--|
| RCT stats details (Last n Actions) |                                                                                                    |  |
| #                                  | Action number.                                                                                                    |  |
| Action                             | Text describing the type of action. For example, Migration, Switchover, Shutdown.                                                                                                    |  |
| Туре                               | Planned or Unplanned                                                                                                    |  |
| From                               | Slot number of the card initiating the action.                                                                                                    |  |
| То                                 | Slot number of the destination card.                                                                                                    |  |
| Start Time                         | Timestamp for when the action was initiated in the format YYYY-MMM-DD+hh:mm:ss.sss.                                                                                                    |  |
| Duration                           | Duration of the action in seconds.                                                                                                    |  |
| Graceful                           | Displays that Graceful Card Migration functionality (available in Release 21.3 and higher) is enabled or disabled for the given RCT Stat number. In 21.3 and higher releases this functionalily is enabled by default and cannot be disabled. |  |
| Recovered[n]                       | If any task (sessmgr or aaamgr) is failed during the migration and recovered, this field reports the details like facility, instance, cpu id and pid number.                                                                                  |  |
| Status                             | Indicates Success or Failure.                                                                                                    |  |
| RCT stats summary                  |                                                                                                    |  |
| Migrations                         | Total number of task migrations.                                                                                                    |  |
| Management Card:                   | Number of management card migrations.                                                                                                    |  |
| Average time:                      | Average migration time expressed as n.nnn seconds.                                                                                                    |  |
| Packet Card:                       | Number of packet card migrations.                                                                                                    |  |
| Average time:                      | Average migration time expressed as n.nnn seconds.                                                                                                    |  |
| Switchovers                        | Total number of switchovers (unplanned and planned) between cards.                                                                                                    |  |

| Field                              | Description                                                                                                    |  |
|------------------------------------|----------------------------------------------------------------------------------------------------|--|
| Average time:                      | Average switchover time expressed as n.nnn seconds.                                                                     |  |
| RCT stats verbose (Last n Actions) |                                                                                                    |  |
| Stats <n></n>                      | Action number.                                                                                                    |  |
| Action                             | Text describing the type of action. For example, Migration, Switchover, Shutdown.                                       |  |
| Туре                               | Planned or Unplanned.                                                                                                   |  |
| From                               | Slot number of the card initiating the action.                                                                          |  |
| То                                 | Slot number of the destination card.                                                                                    |  |
| Start Time                         | Timestamp for when the action was initiated in the format YYYY-MMM-DD+hh:mm:ss.sss format.                              |  |
| Failure Reason                     | Text string indicating the reason for the failure. For example: "CPU_CRITICAL_TASK_FAILURE".                            |  |
| Failure Device                     | Text string indicating device associated with the failure. For example: "CPU_0".                                        |  |
| Is Card Usable                     | Yes or No.                                                                                                    |  |
| Recovery Status                    | Success or Failure.                                                                                                    |  |
| Facility                           | Task facility name that caused migration failure. (Success = "N.A.").                                                   |  |
| Instance                           | Task instance number that caused migration failure. (Success = "N.A.").                                                 |  |
| Duration                           | Event duration in format: n.nnn sec.                                                                                    |  |
| Graceful                           | Displays whether Graceful Card Migration is Enabled (default) or Disabled. Contact Cisco to disable this functionality. |  |
| Recovered [1]                      | Displays graceful recovery stats information during card migration, for example: [f:sessmgr, i:6, cpu:50, pid:13170].   |  |
| Recovered [2]                      | Displays graceful recovery stats information during card migration, for example: [f:sessmgr, i:3, cpu:50, pid:13167].   |  |

show rct stats verbose